## Snapshot - Copy Option I want to ha

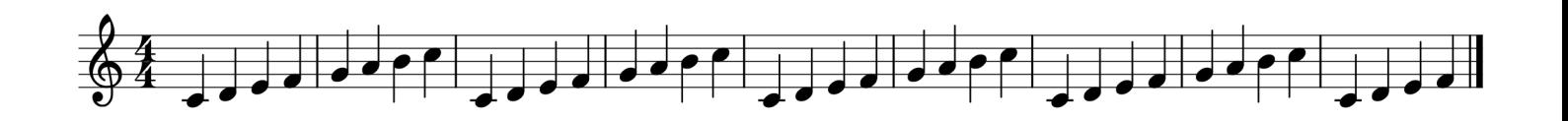

## Snapshot - Save as.. Option

## I want to have the right size

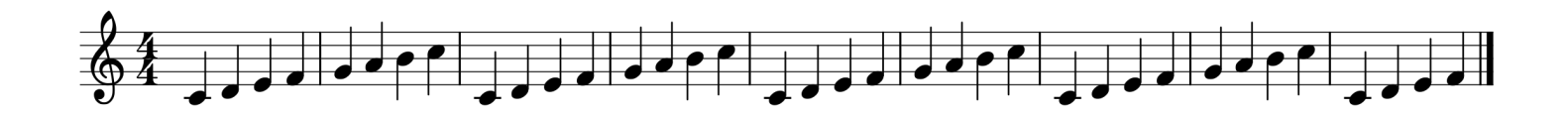